#### threads 1

# **Changelog**

8 March 2021: sum example (only globals): correct pthread join(&sum front thread, NULL) to pthread\_join(sum\_fron\_thread, NULL) (and same for back)

# **last time (1)**

shortest remaining time first

minimize mean turnaround time order by time left in current CPU burst

multi-level feedback queues

thread priority  $\approx$  thread CPU burst time update priority based on actual time used too much time? lower priority

too little time? higher priority

priority level determines maximum time allowed

# **last time (2)**

Linux's Completely Fair Scheduler track virtual time based on used CPU time program with lowest virtual time runs first limit how much time programs that sleep can 'bank'

how CFS divides up CPU if equal weights long-term evenly divided among runnable programs if one program "gets ahead" of another, it will have more virtual time  $\rightarrow$  lower priority if program can't use all its time, remainder divided among other programs

# **CFS time splitting**

each thread gets equal share of CPU

what if one thread can't use that full share? that thread's share divided among remaining threads

caveat: if thread can't start  $I/O$  as soon as it would otherwise, might be sleeping for longer than it would running alone

caveat: limit on 'banked' virtual time can affect this

#### **aside on CFS exercises**

possibility of delaying I/O operation starting makes them more complicated than I wanted

#### **anonymous feedback**

yes, we keep old assignment submissions

not graded unless some issue with deadlines/uploading errors/etc. comes up

#### **which scheduler should I choose?**

I care about…

- CPU throughput: first-come first-serve
- average response time: SRTF approximation
- I/O throughput: SRTF approximation
- fairness medium-term CPU usage: something like Linux CFS
- fairness wait time: something like RR
- (not covered this semester) real-world deadlines: earliest deadline first or similar
- favoring certain users: strict priority

### **why threads?**

…

concurrency: different things happening at once one thread per user of web server? one thread per page in web browser? one thread to play audio, one to read keyboard, …?

parallelism: do same thing with more resources multiple processors to speed-up simulation (life assignment)

#### **aside: alternate threading models**

we'll talk about kernel threads

OS scheduler deals **directly** with threads

alternate idea: library code handles threads

kernel doesn't know about threads w/in process

hierarchy of schedulers: one for processes, one within each process

not currently common model — awkward with multicore

#### **thread versus process state**

…

…

#### thread state — kept in **thread control block**

registers (including stack pointer, program counter) scheduling state (runnable, waiting, …) other information?

process state — kept in **process control block** address space (memory layout, heap location, …) open files process id list of thread control blocks

#### **Linux idea: task\_struct**

Linux model: single "task" structure  $=$  thread

pointers to address space, open file list, etc.

pointers can be shared

e.g. shared open files: open fd 4 in one task  $\rightarrow$  all sharing can use fd 4

fork()-like system call "clone": choose what to share  $clone(0, \ldots)$  — similar to fork() clone(CLONE\_FILES, ...) — like fork(), but **sharing** open files clone(CLONE\_VM, new\_stack\_pointer, ...) — like fork(), but **sharing** address space

#### **Linux idea: task\_struct**

Linux model: single "task" structure  $=$  thread

pointers to address space, open file list, etc.

pointers can be shared

e.g. shared open files: open fd 4 in one task  $\rightarrow$  all sharing can use fd 4

fork()-like system call "clone": choose what to share  $clone(0, \ldots)$  — similar to fork() clone(CLONE\_FILES, ...) — like fork(), but **sharing** open files clone(CLONE\_VM, new\_stack\_pointer, ...) — like fork(), but **sharing** address space

advantage: no special logic for threads (mostly) two threads in same process  $=$  tasks sharing everything possible

```
void *ComputePi(void *argument) { ... }
void *PrintClassList(void *argument) { ... }
int main() {
    pthread_t pi_thread, list_thread;
    pthread_create(&pi_thread, NULL, ComputePi, NULL);
    pthread_create(&list_thread, NULL, PrintClassList, NULL);
    \ldots /* more code */
}
     main()
pthread_create
pthread create.
                                           ComputePi
        …
                           PrintClassList
```

```
void *ComputePi(void *argument) { ... }
void *PrintClassList(void *argument) { ... }
int main() {
    pthread t pi thread, list thread;
    pthread_create(&pi_thread, NULL, ComputePi, NULL);
    pthread create(&list thread, NULL, PrintClassList, NULL);
    \ldots /* more code */
}
```
pthread\_create arguments:

thread identifier

function to run

thread starts here, terminates if this function returns

```
void *ComputePi(void *argument) { ... }
void *PrintClassList(void *argument) { ... }
int main() {
    pthread t pi thread, list thread;
    pthread_create(&pi_thread, NULL, ComputePi, NULL);
    pthread create(&list thread, NULL, PrintClassList, NULL);
    \ldots /* more code */
}
```
pthread\_create arguments:

thread identifier

function to run thread starts here, terminates if this function returns

```
void *ComputePi(void *argument) { ... }
void *PrintClassList(void *argument) { ... }
int main() {
    pthread t pi thread, list thread;
    pthread_create(&pi_thread, NULL, ComputePi, NULL);
    pthread create(&list thread, NULL, PrintClassList, NULL);
    \ldots /* more code */
}
```
pthread\_create arguments:

thread identifier

function to run

thread starts here, terminates if this function returns

```
void *ComputePi(void *argument) { ... }
void *PrintClassList(void *argument) { ... }
int main() {
    pthread t pi thread, list thread;
    pthread_create(&pi_thread, NULL, ComputePi, NULL);
    pthread create(&list thread, NULL, PrintClassList, NULL);
    \ldots /* more code */
}
```
pthread\_create arguments:

thread identifier

function to run

thread starts here, terminates if this function returns

# **a threading race**

```
#include <pthread.h>
#include <stdio.h>
void *print_message(void *ignored_argument) {
    printf("In the thread\n");
    return NULL;
}
int main() {
    printf("About to start thread\n");
    pthread_t the_thread;
    pthread_create(&the_thread, NULL, print_message, NULL);
    printf("Done starting thread\n");
    return 0;
}
```
My machine: outputs In the thread about 4% of the time. What happened?

#### **a race**

returning from main exits the entire process (all its threads) same as calling exit; not like other threads

race: main's return 0 or print message's printf first?

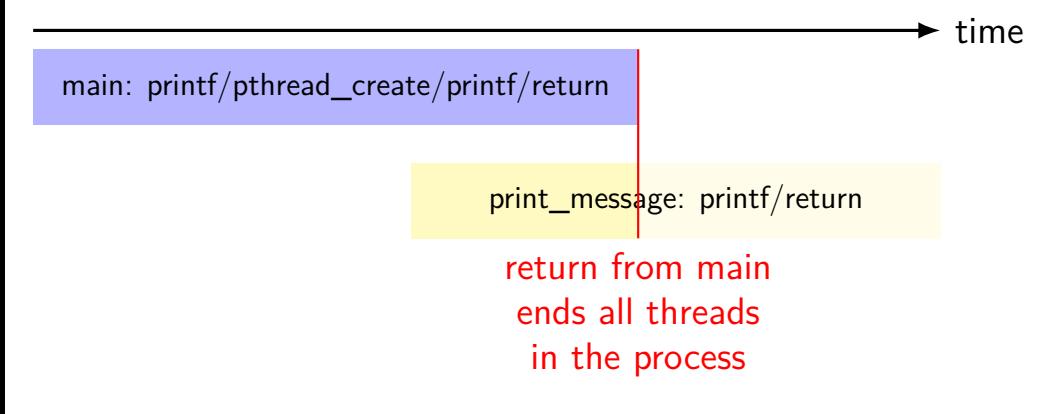

# **fixing the race (version 1)**

```
#include <pthread.h>
#include <stdio.h>
void *print_message(void *ignored_argument) {
    printf("In the thread\n");
    return NULL;
}
int main() {
    printf("About to start thread\n");
    pthread_t the_thread;
    pthread_create(&the_thread, NULL, print_message, NULL);
    printf("Done starting thread\n");
    pthread_join(the_thread, NULL); /* WAIT FOR THREAD */
    return 0;
}
```
# **fixing the race (version 2; not recommended)**

```
#include <pthread.h>
#include <stdio.h>
void *print_message(void *ignored_argument) {
    printf("In the thread\n");
    return NULL;
}
int main() {
    printf("About to start thread\n");
    pthread_t the_thread;
    pthread_create(&the_thread, NULL, print_message, NULL);
    printf("Done starting thread\n");
    pthread_exit(NULL);
```
}

#### **pthread\_join, pthread\_exit**

pthread join: wait for thread, returns its return value like waitpid, but for a thread return value is pointer to anything

pthread\_exit: exit current thread, returning a value like exit or returning from main, but for a single thread same effect as returning from function passed to pthread create

# **sum example (only globals)**

```
int values[1024];
int results[2];
void *sum_front(void *ignored_argument) {
    int sum = 0:
    for (int i = 0; i < 512; ++i)sum += values[i];
    results[0] = sum;return NULL;
}
void *sum_back(void *ignored_argument) {
    int sum = 0;
    for
(int i = 512; i < 1024; ++i)
        sum += values[i];
    results[1] = sum;return NULL;
}
int sum_all() {
    pthread_t sum_front_thread, sum_back_thread;
    pthread_create(&sum_front_thread, NULL, sum_front, NULL);
    pthread_create(&sum_back_thread, NULL, sum_back, NULL);
    pthread_join(sum_front_thread, NULL);
    pthread join(sum back thread, NULL);
    return results[0] + results[1];
}
```
## **sum example (only globals)**

```
int values[1024];
int results[2];
void *sum front(void *ignored
    int sum = 0:
    for (int i = 0; i < 512; +i)
        sum += values[i];
    results[0] = sum;return NULL;
}
void *sum_back(void *ignored_argument) {
    int sum = 0;
    for (int i = 512; i < 1024; +i)
        sum += values[i];
    results[1] = sum;return NULL;
}
int sum_all() {
    pthread_t sum_front_thread, sum_back_thread;
    pthread_create(&sum_front_thread, NULL, sum_front, NULL);
    pthread_create(&sum_back_thread, NULL, sum_back, NULL);
    pthread_join(sum_front_thread, NULL);
    pthread join(sum back thread, NULL);
    return results[0] + results[1];
}
                              values, results: global variables — shared
```
# **sum example (only globals)**

```
int values[1024];
int results[2];
void *sum_front(void *int sum = 0:
    for (int i = 0; i < 512; ++i)
        sum += values[i];
    results[0] = \text{sum};
    return NULL;
}
void *sum_back(void *ignored_argument) {
    int sum = 0;
    for (int i = 512; i < 1024; +i)
        sum += values[i];
    results[1] = sum:return NULL;
}
int sum_all() {
    pthread_t sum_front_thread, sum_back_thread;
    pthread_create(&sum_front_thread, NULL, sum_front, NULL);
    pthread_create(&sum_back_thread, NULL, sum_back, NULL);
    pthread_join(sum_front_thread, NULL);
    pthread_join(sum_back_thread, NULL);
    return results[0] + results[1];
}
                       two different functions
                       happen to be the same except for some numbers
```

```
sum example (only globala)
int value via global array instead of return value
int resul
\frac{m}{\sqrt{2}} \frac{m}{\sqrt{2}} (partly to illustrate that memory is shared,
    int s_{\text{no}}<sub>r-1</sub>,
    \frac{1}{10} partly because this pattern works when we don't join (later))
        sum + -<sub>varues</sub>results[0] = sum;return NULL;
}
void *sum_back(void *ignored_argument) {
    int sum = 0;
    for (int i = 512; i < 1024; +i)
        sum += values[i];
    results[1] = sum;return NULL;
}
int sum_all() {
    pthread_t sum_front_thread, sum_back_thread;
    pthread create(&sum front thread, NULL, sum front, NULL);
    pthread_create(&sum_back_thread, NULL, sum_back, NULL);
    pthread_join(sum_front_thread, NULL);
    pthread_join(sum_back_thread, NULL);
    return results[0] + results[1];
}
```
19

#### **thread\_sum memory layout**

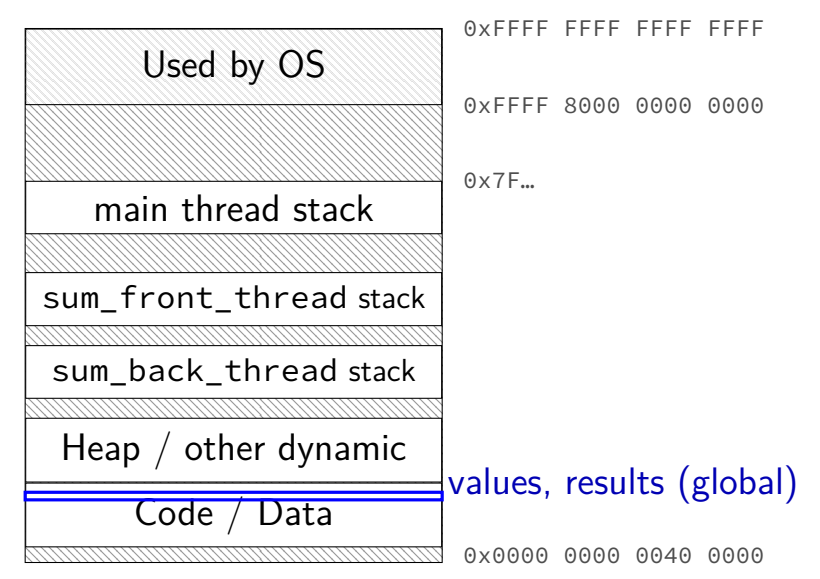

# **thread\_sum memory layout**

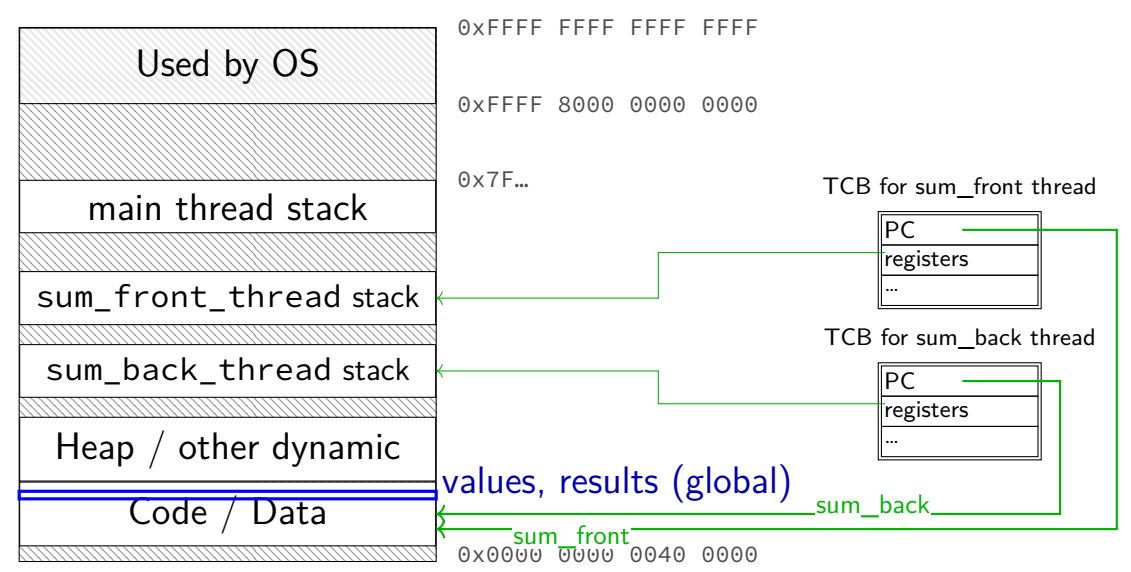

# **sum example (to global, with thread IDs)**

```
int values[1024];
int results[2];
void *sum thread(void *argument) {
    int id = (int) argument;
    int sum = 0;
    for (int i = id * 512; i < (id + 1) * 512; ++i) {
        sum += values[i];
    }
    results</math>[id] = sum;return NULL;
}
int sum_all() {
    pthread_t thread[2];
    for (int i = 0; i < 2; ++i) {
        pthread_create(&threads[i], NULL, sum_thread, (void *) i);
    }
    for (int i = 0; i < 2; +i)
        pthread_join(threads[i], NULL);
    return results[0] + results[1];
}
```
### **sum example (to global, with thread IDs)**

```
int values[1024];
int results[2];
void *sum thread(void *argument,
    int id = (int) argument;
    int sum = 0;
    for (int i = id * 512; i < (id + 1) * 512; ++i) {
        sum += values[i];
    }
    results[id] = sum;
    return NULL;
}
int sum_all() {
    pthread_t thread[2];
    for (int i = 0; i < 2; ++i) {
        pthread_create(&threads[i], NULL, sum_thread, (void *) i);
    }
    for (int i = 0; i < 2; +i)
        pthread_join(threads[i], NULL);
    return results[0] + results[1];
}
                              values, results: global variables — shared
```

```
int values[1024];
struct ThreadInfo {
    int start, end, result;
};
void
*sum_thread(void
*argument) {
    ThreadInfo
*my_info = (ThreadInfo
*) argument;
    int sum = 0;
    for
(int i = my_info->start; i < my_info->end; ++i) {
        sum += values[i];
    }
    mv info->result = sum:
    return NULL;
}
int sum_all() {
    pthread t thread[2]; ThreadInfo info[2];
    for (int i = 0; i < 2; ++i) {
        info[i].start = i*512; info[i].end = (i+1)*512;pthread_create(&threads[i], NULL, sum_thread, &info[i]);
    }
    for (int i = 0; i < 2; ++i)pthread join(threads[i], NULL);
    return info[0].result + info[1].result;
}
```

```
int values[1024]; values: global variable — shared
struct ThreadInfo
   int start, end, result;
};
void
*sum_thread(void
*argument) {
    ThreadInfo
*my_info = (ThreadInfo
*) argument;
   int sum = 0:
    for
(int i = my_info->start; i < my_info->end; ++i) {
        sum += values[i];
    }
   mv info->result = sum:
   return NULL;
}
int sum_all() {
   pthread t thread[2]; ThreadInfo info[2];
    for (int i = 0; i < 2; ++i) {
        info[i].start = i*512; info[i].end = (i+1)*512;pthread create(&threads[i], NULL, sum thread, &info[i]);
    }
    for (int i = 0; i < 2; ++i)pthread join(threads[i], NULL);
    return info[0].result + info[1].result;
}
```

```
int values[1024];
struct ThreadInfo {
     int start, end, result;
};
void *sum_thread(void *argument) {
     ThreadInfo \frac{1}{2} \frac{1}{2} \frac{1}{2} \frac{1}{2} \frac{1}{2} \frac{1}{2} \frac{1}{2} \frac{1}{2} \frac{1}{2} \frac{1}{2} \frac{1}{2} \frac{1}{2} \frac{1}{2} \frac{1}{2} \frac{1}{2} \frac{1}{2} \frac{1}{2} \frac{1}{2} \frac{1}{2} \frac{1}{2} \frac{1}{2} 
     int sum = 0:
     for (int i = my info->
           sum += values[i]; only okay because sum_all waits!
     }
     mv info->result = sum:
     return NULL;
}
int sum_all() {
     pthread t thread[2]; ThreadInfo info[2];
     for (int i = 0; i < 2; ++i) {
           info[i].start = i*512; info[i].end = (i+1)*512;pthread create(&threads[i], NULL, sum thread, &info[i]);
     }
     for (int i = 0; i < 2; +i)
           pthread join(threads[i], NULL);
     return info[0].result + info[1].result;
}
                                    my_info: pointer to sum_all's stack
```

```
int values[1024];
struct ThreadInfo {
    int start, end, result;
};
void
*sum_thread(void
*argument) {
    ThreadInfo
*my_info = (ThreadInfo
*) argument;
    int sum = 0;
    for
(int i = my_info->start; i < my_info->end; ++i) {
        sum += values[i];
    }
    mv info->result = sum;
    return NULL;
}
int sum_all() {
    pthread t thread[2]; ThreadInfo info[2];
    for (int i = 0; i < 2; ++i) {
        info[i].start = i*512; info[i].end = (i+1)*512;pthread create(&threads[i], NULL, sum thread, &info[i]);
    }
    for (int i = 0; i < 2; ++i)pthread join(threads[i], NULL);
    return info[0].result + info[1].result;
}
```
# **thread\_sum memory layout (info struct)**

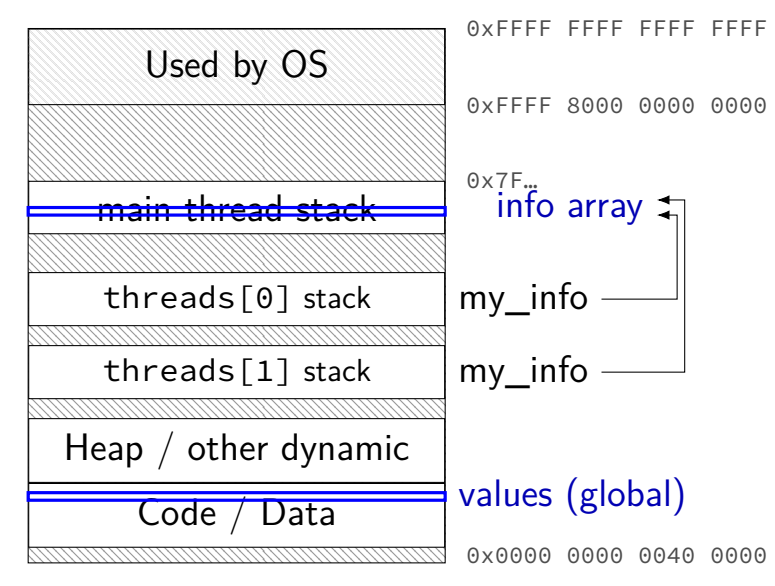

```
struct ThreadInfo { int *values; int start; int end; int result };
void *sum_thread(void *argument) {
    ThreadInfo *my_info = (ThreadInfo * ) argument;int sum = 0:
    for (int i = my_info->start; i < my_info->end; ++i) {
        sum += my_info->values[i];
    }
   my_info->result = sum;
    return NULL;
}
int sum all(int *values) {
    ThreadInfo info[2]; pthread_t thread[2];
    for (int i = 0; i < 2; +i) {
        info[i].values = values; info[i].start = i*512; info[i].end = (i+1)*512;pthread_create(&threads[i], NULL, sum_thread, (void *) &info[i]);
    }
    for (int i = 0; i < 2; +i)
        pthread join(threads[i], NULL);
    return info[0].result + info[1].result;
}
```

```
struct ThreadInfo { int *values; int start; int end; int result };
void *sum_thread(void *argument) {
    ThreadInfo *my_info = (ThreadInfo * ) argument;int sum = 0:
    for (int i = my_info->start; i < my_info->end; ++i) {
        sum += my_info->values[i];
    }
    my_info->result = sum;
    return NULL;
}
int sum all(int *values) {
    ThreadInfo info[2]; pthread_t thread[2];
    for (int i = 0; i < 2; +i) {
        \inffinfo[i].values = values; info[i].start = i*512; info[i].end = (i+1)*512;
        pthread_create(&threads[i], NULL, sum_thread, (void *) &info[i]);
    }
    for (int i = 0; i < 2; +i)
        pthread join(threads[i], NULL);
    return info[0].result + info[1].result;
}
```

```
struct ThreadInfo { int *values; int start; int end; int result };
void *sum_thread(void *argument) {
    ThreadInfo \frac{k_{\text{my}}}{\sqrt{1-\frac{k_{\text{w}}}{n}}} = (ThreadInfo \frac{k_{\text{w}}}{n}) argument;
    int sum = 0:
    for (int i = my_info->start; i < my_info->end; ++i) {
         sum += my_info->values[i];
    }
    my_info->result = sum;
    return NULL;
}
int sum all(int *values) {
    ThreadInfo info[2]; pthread_t thread[2];
    for (int i = 0; i < 2; +i) {
         info[i].values = values; info[i].start = i*512; info[i].end = (i+1)*512;pthread_create(&threads[i], NULL, sum_thread, (void *) &info[i]);
    }
    for (int i = 0; i < 2; +i)
         pthread join(threads[i], NULL);
    return info[0].result + info[1].result;
}
```

```
struct ThreadInfo { int *values; int start; int end; int result };
void *sum_thread(void *argument) {
    ThreadInfo *my_info = (ThreadInfo * ) argument;int sum = 0:
    for (int i = my_info->start; i < my_info->end; ++i) {
        sum += my_info->values[i];
    }
   my_info->result = sum;return NULL;
}
int sum all(int *values) {
    ThreadInfo info[2]; pthread_t thread[2];
    for (int i = 0; i < 2; +i) {
        info[i].values = values; info[i].start = i*512; info[i].end = (i+1)*512;pthread_create(&threads[i], NULL, sum_thread, (void *) &info[i]);
    }
    for (int i = 0; i < 2; +i)
        pthread join(threads[i], NULL);
    return info[0].result + info[1].result;
}
```
## **program memory (to main stack)**

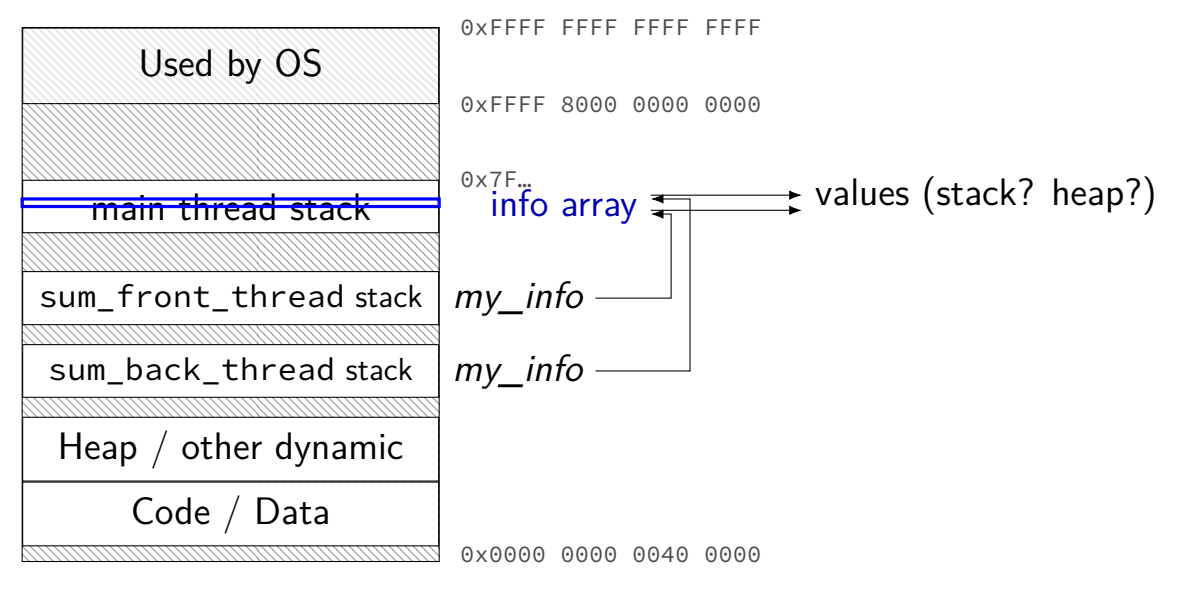

# **sum example (on heap)**

```
struct ThreadInfo { pthread_t thread; int *values; int start; int end; int result
void *sum_thread(void *argument) {
    ...
}
ThreadInfo *start_sum_all(int *values) {
    ThreadInfo *info = new ThreadInfo[2];
    for (int i = 0; i < 2; ++i) {
        info[i].values = values; info[i].start = i*512; info[i].end = (i+1)*512;
        pthread create(&info[i].thread, NULL, sum thread, (void *) &info[i]);
    }
    return info;
}
void finish_sum_all(ThreadInfo *info) {
    for (int i = 0; i < 2; +i)
        pthread join(info[i].thread, NULL);
    int result = info[0].result + info[1].result;
   delete[] info;
    return result;
}
```
# **sum example (on heap)**

```
struct ThreadInfo { pthread_t thread; int *values; int start; int end; int result
void *sum_thread(void *argument) {
    ...
}
ThreadInfo *start_sum_all(int *values) {
    ThreadInfo *info = new ThreadInfo[2];
    for (int i = 0; i < 2; ++i) {
        info[i].values = values; info[i].start = i*512; info[i].end = (i+1)*512;
        pthread create(&info[i].thread, NULL, sum thread, (void *) \&info[i]);
    }
    return info;
}
void finish_sum_all(ThreadInfo *info) {
    for (int i = 0; i < 2; +i)
        pthread join(info[i].thread, NULL);
    int result = info[0].result + info[1].result;
   delete[] info;
    return result;
}
```
# **sum example (on heap)**

```
struct ThreadInfo { pthread t thread; int *values; int start; int end; int result
void *sum_thread(void *argument) {
    ...
}
ThreadInfo *start_sum_all(int *values) {
    ThreadInfo *info = new ThreadInfo[2];
    for (int i = 0; i < 2; ++i) {
        info[i].values = values; info[i].start = i*512; info[i].end = (i+1)*512;
        pthread create(&info[i].thread, NULL, sum thread, (void *) &info[i]);
    }
    return info;
}
void finish_sum_all(ThreadInfo *info) {
    for (int i = 0; i < 2; +i)
        pthread_join(info[i].thread, NULL);
    int result = info[0].result + info[1].result;
   delete[] info;
    return result;
}
```
# **thread\_sum memory (heap version)**

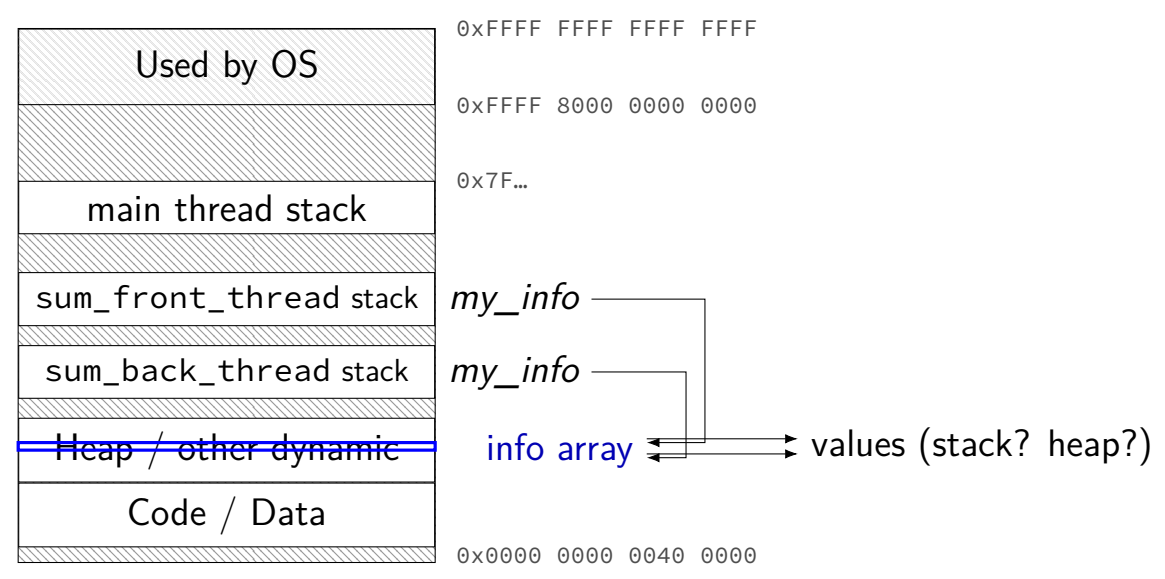

# **what's wrong with this?**

```
/* omitted: headers */
#include <string>
using std::string;
void *create_string(void *ignored_argument) {
  string result;
  result = ComputeString():
  return &result;
}
int main() {
  pthread_t the_thread;
  pthread create(&the thread, NULL, create string, NULL);
  string *string_ptr;
  pthread_join(the_thread, (void*) &string_ptr);
  cout << "string is " << *string_ptr;
}
```
#### **program memory**

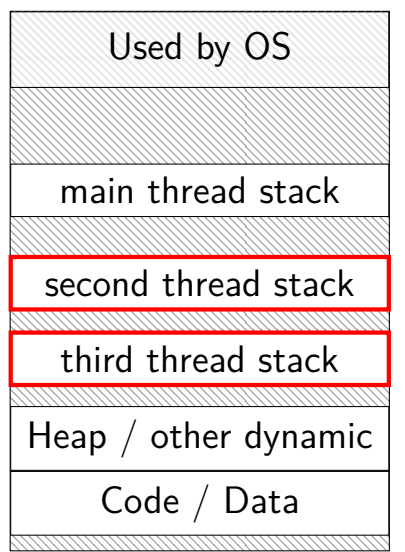

0xFFFF FFFF FFFF FFFF 0xFFFF 8000 0000 0000 0x7F…

dynamically allocated stacks string result allocated here string\_ptr pointed to here

> …stacks deallocated when threads exit/are joined

0x0000 0000 0040 0000

#### **program memory**

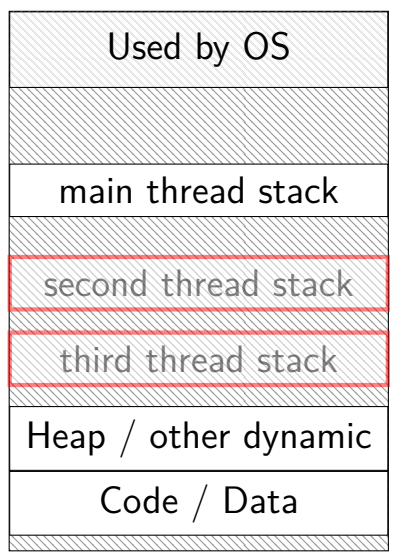

0xFFFF FFFF FFFF FFFF 0xFFFF 8000 0000 0000 0x7F…

dynamically allocated stacks string result allocated here string\_ptr pointed to here

> …stacks deallocated when threads exit/are joined

0x0000 0000 0040 0000

#### **thread resources**

- to create a thread, allocate:
- new stack (how big???)
- thread control block
- deallocated when …

#### **thread resources**

- to create a thread, allocate:
- new stack (how big???)
- thread control block
- deallocated when …
- can deallocate stack when thread exits
- but need to allow collecting return value same problem as for processes and waitpid

# **pthread\_detach**

}

}

...

void \*show\_progress(void \* ...)  $\{ ... \}$ void spawn show progress thread() { pthread t show progress thread; pthread create(&show progress thread, NULL, show\_progress, NULL)

/\* instead of keeping pthread t around to join thread later:  $*/$ pthread detach(show progress thread);

```
int main() {
    spawn show progress thread();
    do_other_stuff();
```
 $delta = don't care about return value, etc.$ system will deallocate when thread terminates

#### **starting threads detached**

```
void *show progress(void * ...) \{ ... \}void spawn_show_progress thread() {
    pthread t show progress thread;
    pthread attr t attrs:
    pthread attr init(&attrs);
    pthread attr setdetachstate(&attrs, PTHREAD CREATE DETACHED);
    pthread_create(&show_progress_thread, attrs,
                   show_progress, NULL);
    pthread attr destroy(&attrs);
}
```
#### **setting stack sizes**

```
void *show progress(void * ...) \{ ... \}void spawn show progress thread() {
    pthread_t show_progress_thread;
    pthread_attr_t attrs;
    pthread_attr_init(&attrs);
    pthread attr setstacksize(&attrs, 32 * 1024 /* bytes */);
    pthread_create(&show_progress_thread, attrs,
                   show progress, NULL);
}
```
#### **a note on error checking**

#### from pthread\_create manpage:

**ERRORS** 

EAGAIN Insufficient resources to create another thread, or a system-imposed limit on the number of threads was encountered. The latter case may occur in two ways: the **RLIMIT NPROC** soft resource limit (set via setrlimit(2)), which limits the number of process for a real user ID, was reached; or the kernel's system-wide limit on the number of threads, /proc/sys/kernel/threadsmax, was reached.

EINVAL Invalid settings in attr.

**EPERM** No permission to set the scheduling policy and parameters specified in attr.

special constants for return value

same pattern for many other pthreads functions

will often omit error checking in slides for brevity

#### **error checking pthread\_create**

```
int error = pthread_create(\ldots);if (error != 0) {
    \frac{x}{x} print some error message \frac{x}{x}}
```
#### **the correctness problem**

schedulers introduce non-determinism scheduler might run threads in any order scheduler can switch threads at any time

worse with threads on multiple cores cores not precisely synchronized (stalling for caches, etc., etc.) different cores happen in different order each time

allows for "race condition" bugs outcome depends on whether one thread can 'race' ahead of another

…to be avoided by synchronization constructs what we'll talk about for a while…

#### **example application: ATM server**

commands: withdraw, deposit

one correctness goal: don't lose money

```
ATM server
(pseudocode)
ServerLoop() {
    while (true) {
        ReceiveRequest(&operation, &accountNumber, &amount);
        if (operation == DEPOSIT) {
            Deposit(accountNumber, amount);
        } else ...
    }
}
Deposit(accountNumber, amount) {
    account = GetAccount(accountId);account−>balance += amount;
    SaveAccountUpdates(account);
}
```
#### **a threaded server?**

…

```
Deposit(accountNumber, amount) {
    account = GetAccount(accountId);
    account−>balance += amount;
    SaveAccountUpdates(account);
}
```
maybe GetAccount/SaveAccountUpdates can be slow? read/write disk sometimes? contact another server sometimes?

maybe lots of requests to process? maybe real logic has more checks than Deposit()

all reasons to handle multiple requests at once

 $\rightarrow$  many threads all running the server loop

### **multiple threads**

}

```
main() ffor (int i = 0; i \lt NumberOfThreads; ++i) {
        pthread create(&server loop threads[i], NULL,
                        ServerLoop, NULL);
    }
    ...
}
ServerLoop() {
    while (true) {
        ReceiveRequest(&operation, &accountNumber, &amount);
        if (operation == DEPOSIT) {
            Deposit(accountNumber, amount);
        } else ...
    }
```
#### **the lost write**

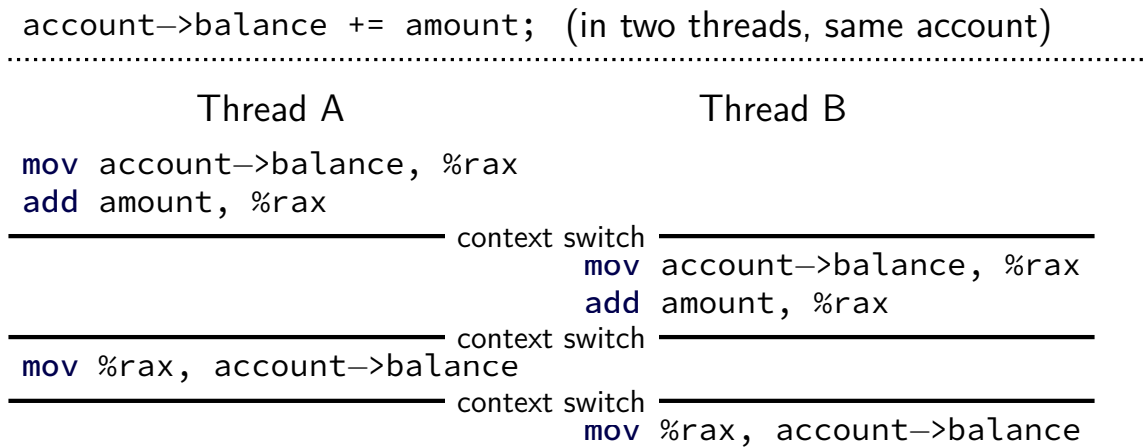

#### **the lost write**

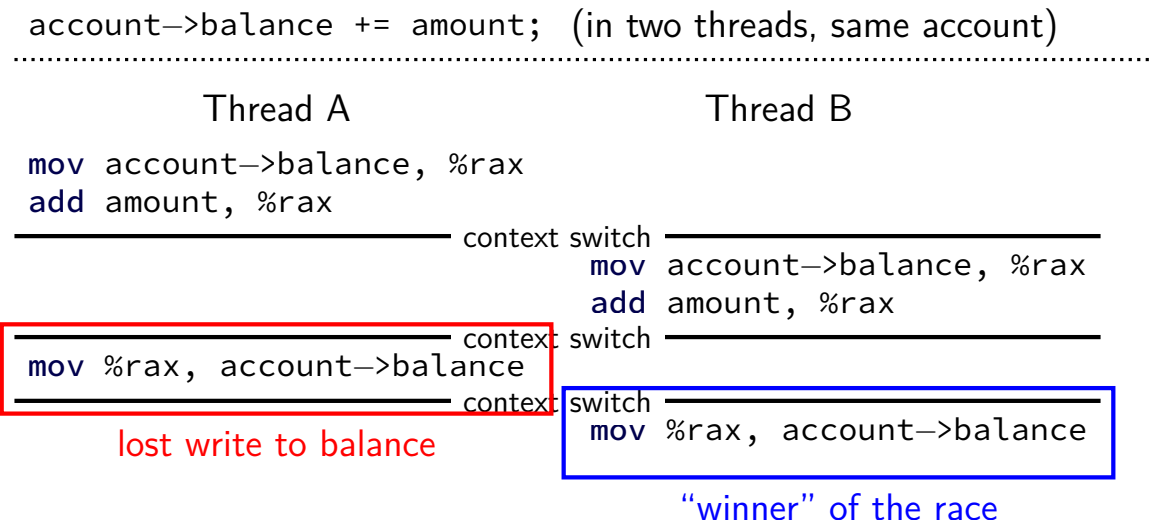

#### **the lost write**

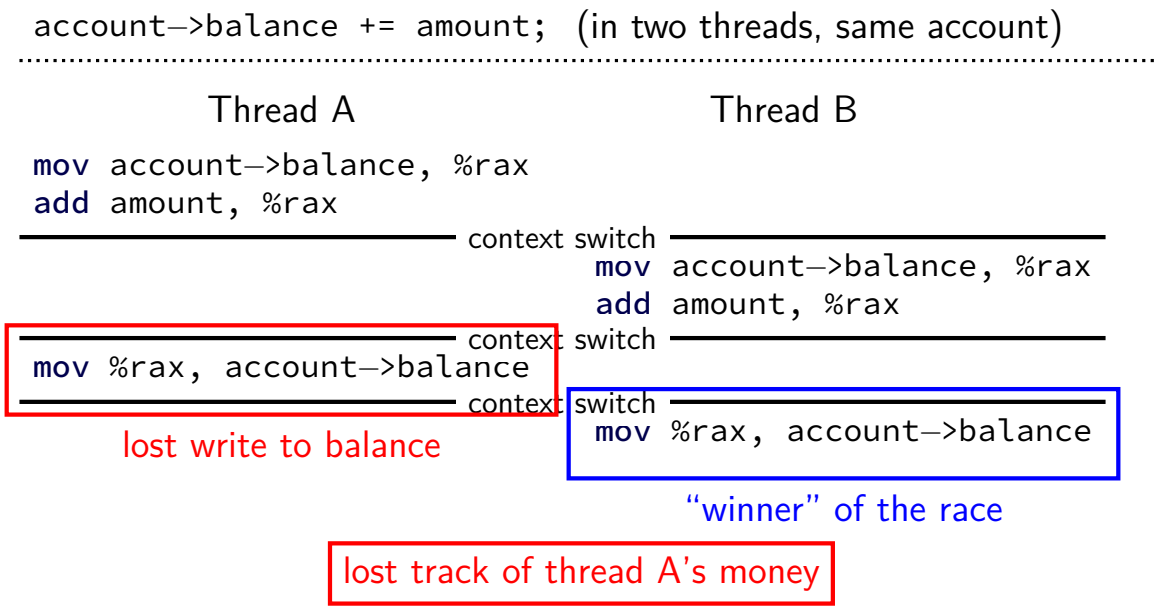

#### **backup slides**

# **other CFS parts**

dealing with multiple CPUs

handling groups of related tasks

special 'idle' or 'batch' task settings

…

#### **CFS versus others**

very similar to stride scheduling

presented as a deterministic version of lottery scheduling Waldspurger and Weihl, "Stride Scheduling: Deterministic Proportional-Share Resource Management" (1995, same authors as lottery scheduling)

very similar to weighted fair queuing used to schedule network traffic Demers, Keshav, and Shenker, "Analysis and Simulation of a Fair Queuing Algorithm" (1989)